## Package 'cumSeg'

July 17, 2020

<span id="page-0-0"></span>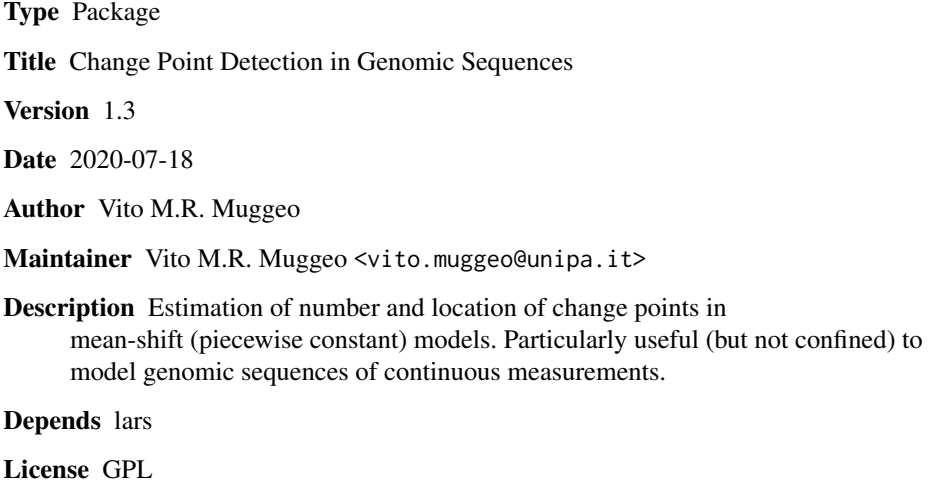

NeedsCompilation no

Repository CRAN

Date/Publication 2020-07-17 09:10:02 UTC

## R topics documented:

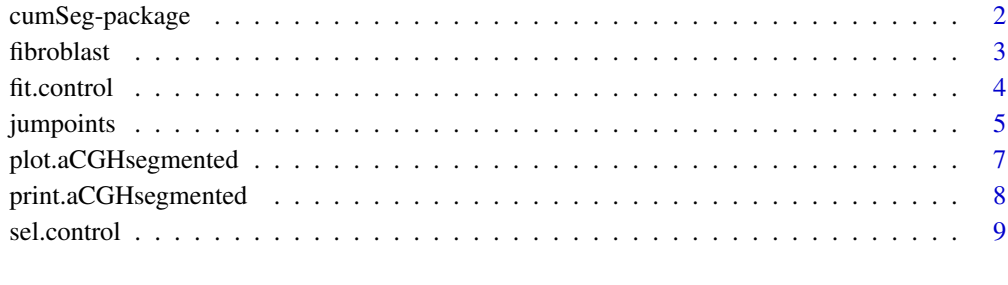

### $\blacksquare$

<span id="page-1-0"></span>

#### Description

Estimation of number and location of change points in 'mean-shift' ('piecewise constant' or 'stepfunction') models. Particularly useful (but not confined) to model genomic sequences of continuous measurements.

### **Details**

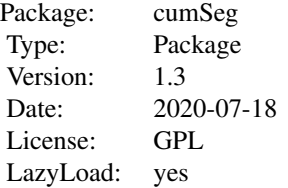

Package cumSeg estimates the number and location of change points in 'mean-shift' (also said 'piecewise constant' or 'step-function') models. These models are particularly useful in Biology, Medicine, or Genomics, where it is of interest to know the location of changes in some genomic sequences (e.g. in array comparative genomic hybridization analysis). The algorithm works by first estimating an high number of change points (via the efficient 'segmented' algorithm of Muggeo (2003)) and then by applying the *lars* algorithm of Efron et al. (2004) to select some of them via a generalized BIC criterion. The procedure appears to be (somewhat) robust to some forms of model mis-specifications and, from a computational standpoint, it is substantially independent of the number of change points to be estimated.

### Author(s)

Vito M.R. Muggeo <vito.muggeo@unipa.it>

#### References

Muggeo, V.M.R., Adelfio, G., Efficient change point detection for genomic sequences of continuous measurements, *Bioinformatics* 27, 161-166.

Efron, B., Hastie, T., Johnstone, I., Tibshirani, R. (2004) Least angle regression, *Annals of Statistics* 32, 407-489.

Muggeo, V.M.R. (2003) Estimating regression models with unknown break-points. *Statistics in Medicine* 22, 3055-3071.

#### Examples

## Not run: library(cumSeg)

#### <span id="page-2-0"></span>fibroblast 3

```
data(fibroblast)
#select chromosomes 1.. but the same for chromosomes 3,9,11
z<-na.omit(fibroblast$gm03563[fibroblast$Chromosome==1])
o<-jumpoints(z,k=30,output="3")
plot(z)
plot(o,add=TRUE,y=FALSE,col=4)
```
## End(Not run)

fibroblast *Fibroblast Cell Line dataset*

#### Description

Genomic sequences of 15 fibroblast cell lines.

#### Usage

data(fibroblast)

#### Format

A data frame with 2462 observations on the following 11 variables.

Chromosome a numeric vector to identify the chromosome

Genome.Order a numeric vector meaning the genome index

gm05296 cell line GM05296 gm03563 cell line GM03563

gm01535 cell line GM01535

gm07081 cell line GM07081

gm01750 cell line GM01750

gm03134 cell line GM03134

gm13330 cell line GM13330

gm13031 cell line GM13031

gm01524 cell line GM01524

### Details

Data come from a single experiments on 15 fibroblast cell lines with each array containing over 2000 (mapped) BACs spotted in triplicate. The variable in the dataset is the normalized average of the log base 2 test over reference ratio.

#### References

Snijders, A. M., Nowak, N., Segraves, R., Blackwood, S., Brown, N., Conroy, J., Hamilton, G., Hindle, A. K., Huey, B., Kimura, K. et al., (2001). Assembly of microarrays for genome-wide measurement of DNA copy number. Nature Genetics 29, 263-264.

#### 4 fit.control

## Examples

```
## Not run:
data(fibroblast)
#select chromosome 1
z<-na.omit(fibroblast$gm03563[fibroblast$Chromosome==1])
o<-jumpoints(z,k=30,output="3")
plot(z)
plot(o,add=TRUE,y=FALSE,col=4)
## End(Not run)
```
<span id="page-3-1"></span>fit.control *Auxiliary function for controlling model fitting*

## Description

Auxiliary function as user interface for model fitting. Typically only used when calling 'jumpoints'

## Usage

```
fit-control(toll = 0.001, it.max = 5, display = FALSE, last = TRUE,maxit.glm = 25, h = 1, stop.if.error = FALSE)
```
## Arguments

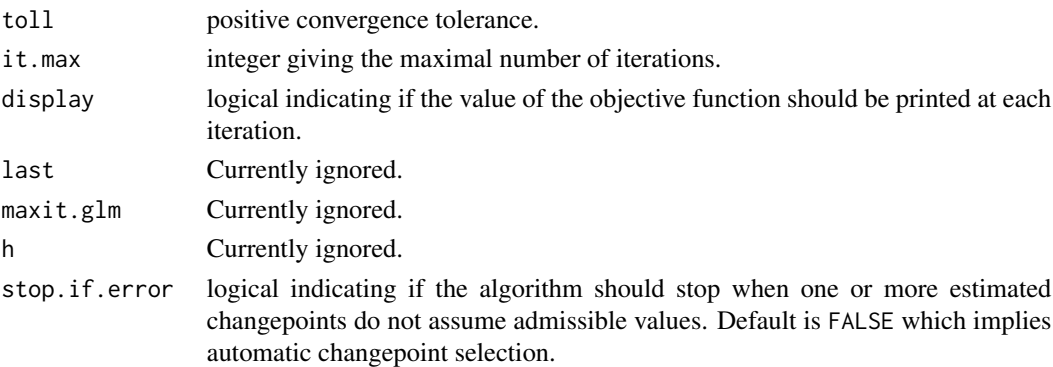

#### Value

A list with the arguments as components to be used by 'jumpoints'.

## Author(s)

Vito M. R. Muggeo

## See Also

[jumpoints](#page-4-1)

<span id="page-3-0"></span>

<span id="page-4-1"></span><span id="page-4-0"></span>

## Description

Estimation of change points and model selection via generalized BIC and other criteria

#### Usage

```
jumpoints(y, x, k = min(30, round(length(y)/10)), output = "2",
   psi = NULL, round = TRUE, control = fit.control(),
   selection = sel.contrib(), ...)
```
### Arguments

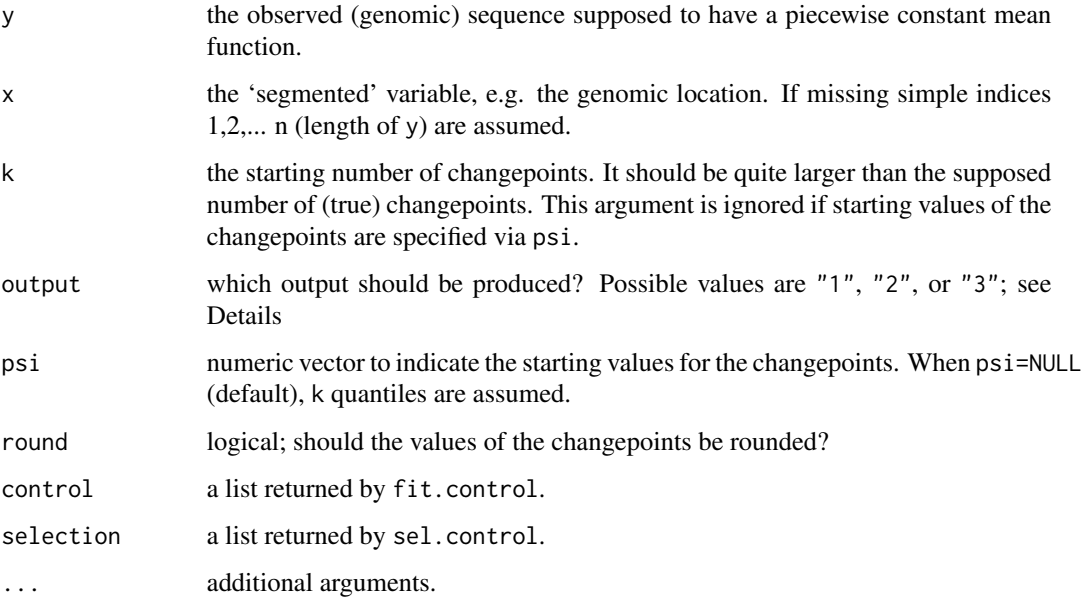

## Details

The algorithm works by suitably transforming the observed responses to fit a continuous piecewise linear model. Starting from k changepoints, a large number of changepoints is first estimated. This number will be (typically slightly) lower than k since some changepoints will be discarded during the iterative steps when taking non admissible values. If output="1", jumpoints returns them which typically will be more than the actual ones. If output="2" the appropriate number of changepoints is selected via the criterion specified in argument selection via [sel.control](#page-8-1) (e.g. BIC, MDL, ..). Finally if output="3", the segmented algorithm is run again to try to improve the changepoint estimates returned by the previous step.

## <span id="page-5-0"></span>Value

A list including several components depending on the value of output

If output="1" the most relevant components are

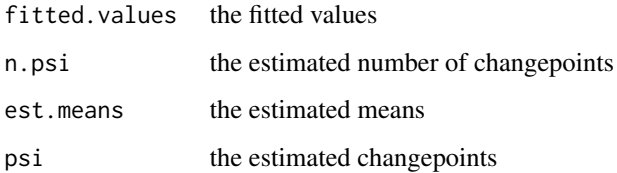

If output="2" the most relevant components are

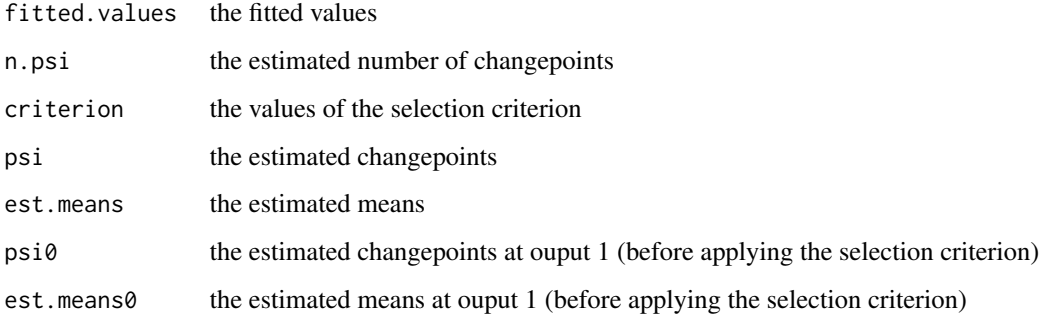

If output="3" the most relevant components are those of output 2 but

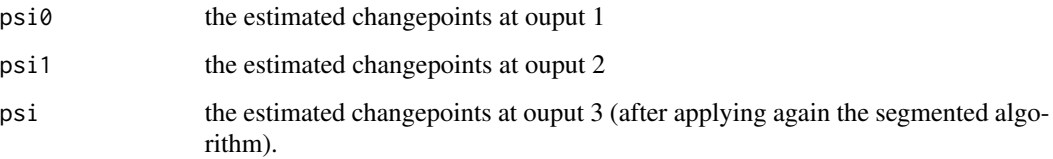

## Author(s)

Vito Muggeo

## References

Muggeo, V.M.R., Adelfio, G., Efficient change point detection for genomic sequences of continuous measurements, *Bioinformatics* 27, 161-166.

## See Also

[lars](#page-0-0), [sel.control](#page-8-1), [fit.control](#page-3-1).

## <span id="page-6-0"></span>plot.aCGHsegmented 7

## Examples

```
## Not run:
n<-100
x < -1 : n/nlp<-I(x>.1) -1*I(x>.15) + .585*I(x>.45) - .585*I(x>.6) -I(x>.9)e<-rnorm(n,0,.154)
y<-lp+e #data
#fit the model without selecting the changepoints
o1<-jumpoints(y,output="1")
plot(o1, typeL="l")
lines(lp, col=2) #true regression function
legend("topright", c("true","fit with output=1"),bty="n", col=c(2,1), lty=1)
#fit model and select the changepoints
o2<-jumpoints(y,output="2")
par(mfrow=c(1,2))
plot(o2, what="c")
plot(o2, typeL="s")
lines(lp, col=3) #true regression function
legend("topright", c("true","fit with output=2"),bty="n", col=c(3,1), lty=1)
```
## End(Not run)

<span id="page-6-1"></span>plot.aCGHsegmented *Plot method for the class 'aCGHsegmented'*

## Description

Plots fitted piecewise constant lines.

#### Usage

```
## S3 method for class 'aCGHsegmented'
plot(x, add = FALSE, y = TRUE, psi.lines = TRUE, typeL="1",what=c("lines","criterion"), ...)
```
#### Arguments

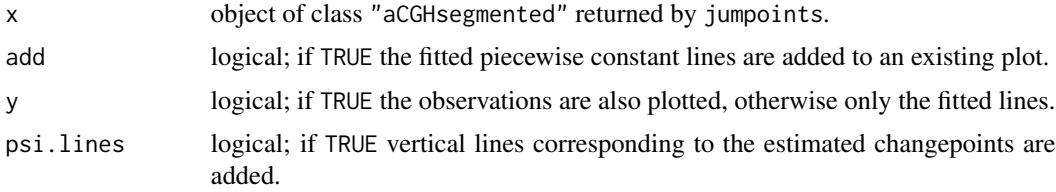

<span id="page-7-0"></span>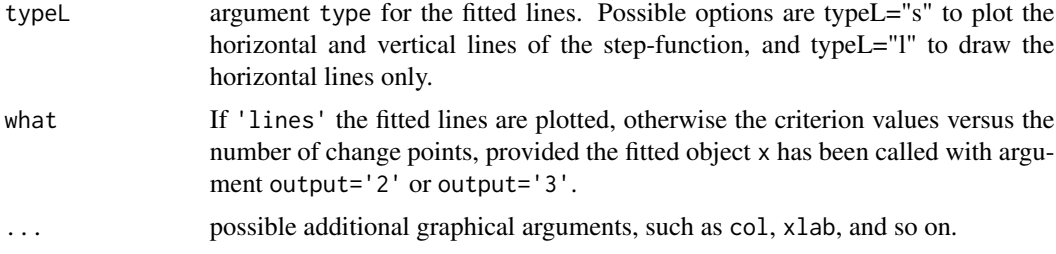

## Details

This fuction takes a fitted object returned by jumpoints and plots the resulting fit, namely the estimated step-function and changepoints.

## Value

The function simply plots the fit returned by 'jumpoints'.

#### Author(s)

Vito Muggeo

## See Also

[jumpoints](#page-4-1)

print.aCGHsegmented *Print method for the aCGHsegmented class*

## Description

Printing the most important feautures of a model returned by jumpoints.

#### Usage

```
## S3 method for class 'aCGHsegmented'
print(x, digits = max(3, getOption("digits") - 3), ...)
```
## Arguments

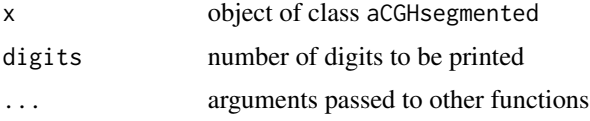

## Author(s)

Vito M.R. Muggeo

#### <span id="page-8-0"></span>sel.control 9

## See Also

[jumpoints](#page-4-1), [plot.aCGHsegmented](#page-6-1)

<span id="page-8-1"></span>sel.control *Auxiliary function for controlling model selection*

## Description

Auxiliary function as user interface for model selection. Typically only used when calling 'jumpoints'

## Usage

```
sel.control(display = FALSE, type = c("bic", "mdl", "rss"), S = 1,Cn = "log(log(n))", alg = c("stepwise", "lasso"), edf.psi = TRUE)
```
## Arguments

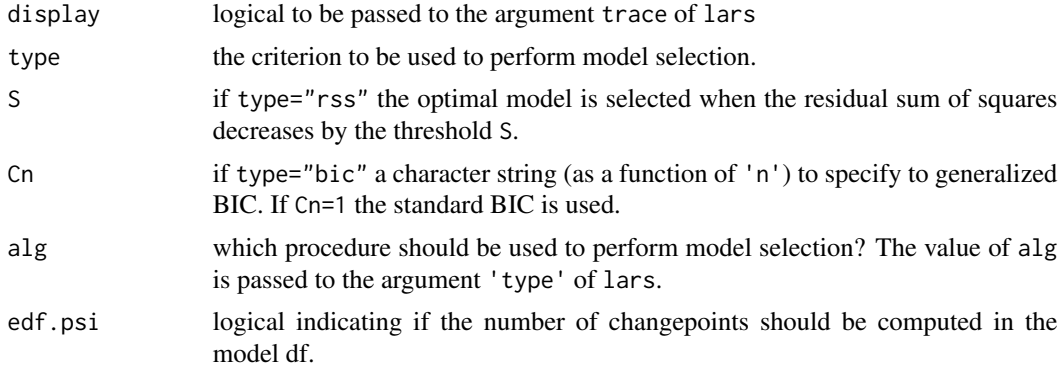

## Details

This function specifies how to perform model seletion, namely how many change points should be selected.

## Value

A list with the arguments as components to be used by jumpoints and in turn by lars.

#### Author(s)

Vito Muggeo

#### See Also

[jumpoints](#page-4-1), [lars](#page-0-0)

# <span id="page-9-0"></span>Index

∗ datasets fibroblast, [3](#page-2-0) ∗ models cumSeg-package, [2](#page-1-0) print.aCGHsegmented, [8](#page-7-0) ∗ model jumpoints, [5](#page-4-0) ∗ package cumSeg-package, [2](#page-1-0) ∗ regression fit.control, [4](#page-3-0) jumpoints, [5](#page-4-0) plot.aCGHsegmented, [7](#page-6-0) sel.control, [9](#page-8-0) cumSeg *(*cumSeg-package*)*, [2](#page-1-0) cumSeg-package, [2](#page-1-0) fibroblast, [3](#page-2-0) fit.control, [4,](#page-3-0) *[6](#page-5-0)* jumpoints, *[4](#page-3-0)*, [5,](#page-4-0) *[8,](#page-7-0) [9](#page-8-0)* lars, *[6](#page-5-0)*, *[9](#page-8-0)*

plot.aCGHsegmented, [7,](#page-6-0) *[9](#page-8-0)* print.aCGHsegmented, [8](#page-7-0)

sel.control, *[5,](#page-4-0) [6](#page-5-0)*, [9](#page-8-0)